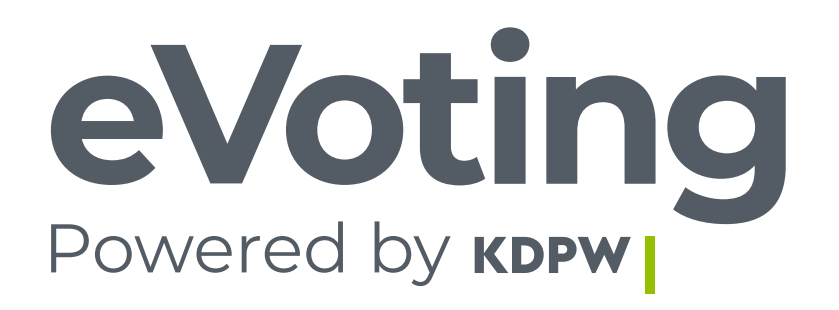

## informacje ogólne

**[mojeglosowanie.pl](https://mojeglosowanie.pl)**

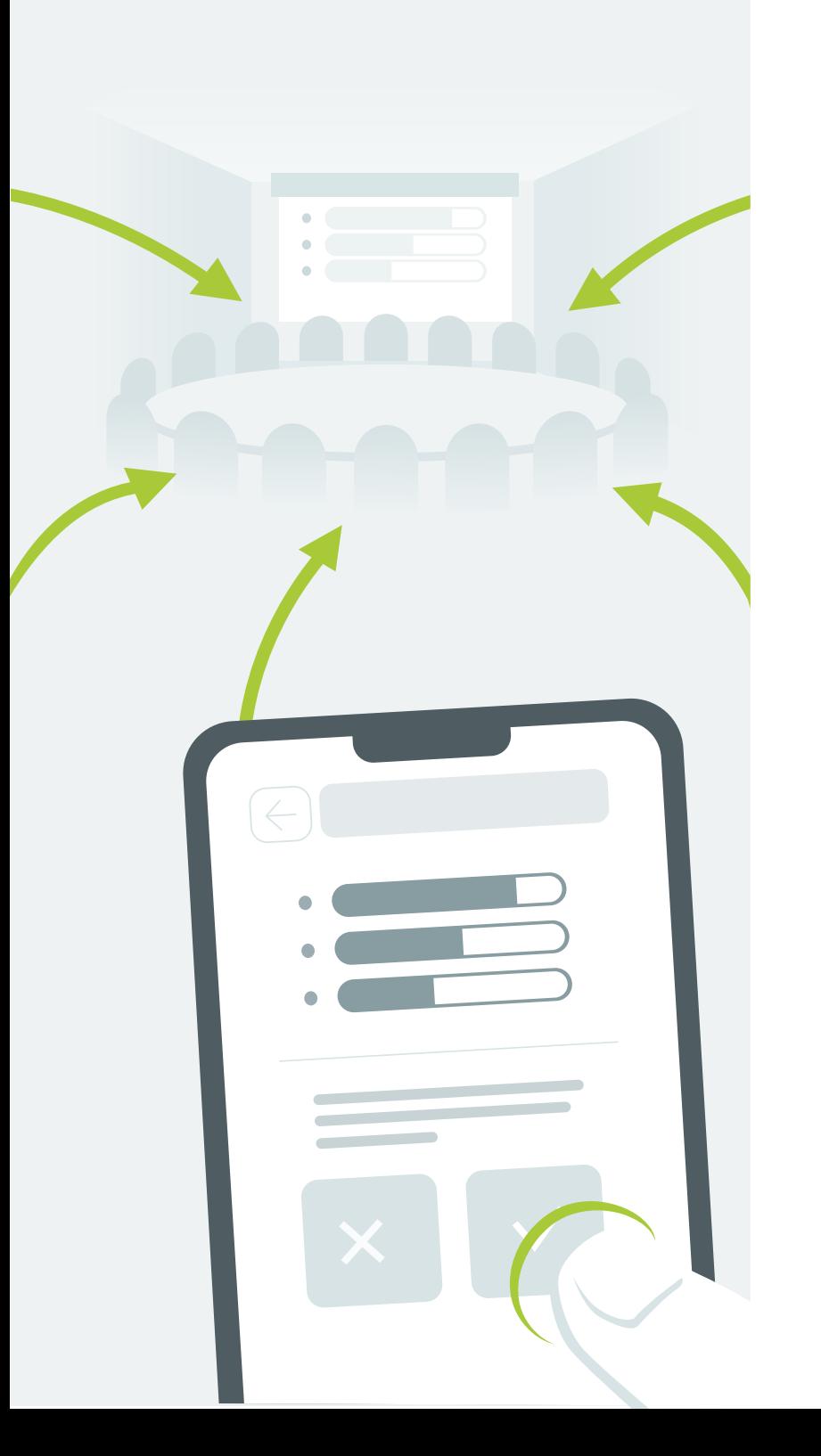

#### **eVoting**

Walne Zgromadzenie to jedno z ważniejszych wydarzeń w kalendarzu każdej spółki i jej akcjonariuszy. Tradycyjne Walne Zgromadzenia, odbywające się zazwyczaj w siedzibie spółki, nie pozwalają na wzięcie w nich udziału wszystkim akcjonariuszom, w tym zwłaszcza małym.

Rozwiązaniem wychodzącym naprzeciw problemom związanym z fizyczną obecnością na WZA jest **aplikacja eVoting.** To rozwiązanie stworzone przez Krajowy Depozyt Papierów Wartościowych, które daje możliwość **zdalnego, elektronicznego głosowania na Walnych Zgromadzeniach.**

Aplikacja eVoting oferuje znacznie więcej, niż tylko możliwość zdalnego głosowania na WZA (w tym głosowania tajnego). Wśród innych funkcjonalności aplikacji znajdziemy m.in.:

- **wgląd do aktualnego porządku obrad i uchwał,** Ø
- **zgłaszanie spółce żądań w zakresie porządku obrad i projektów uchwał,** Ø
- **zadawanie pytań spółce,** Ø
- **zarządzanie pełnomocnictwami,** Ø
- **zgłaszanie sprzeciwów,** Ø
- **dostęp do wyników walnego zgromadzenia.** Ø

Rozwiązania ułatwiające akcjonariuszom wykonywanie ich praw, w tym udział i głosowanie na Walnych Zgromadzeniach, wpisują się w założenia i cel dyrektywy 2007/36/WE w sprawie wykonywania niektórych praw akcjonariuszy spółek notowanych na rynku regulowanym (Shareholders' Rights Directive).

### **C o t o j e s t eVo t i n g ?**

eVoting to aplikacja do zdalnego udziału i głosowania na Walnych Zgromadzeniach spółek, które przewidziały możliwość wykorzystania tej aplikacji oraz do przeglądania **i n fo r m a cj i o** wszystkich Walnych Zgromadzeniach zarejestrowanych w systemie KDPW.

Nowoczesne, bezpieczne i tanie narzędzie, jakim jest eVoting, umożliwia **czynny udział w Walnym Zgromadzeniu z dowolnego miejsca i o dowolnej porze**, ułatwia dostęp do wiarygodnej informacji o Walnych Zgromadzeniach, a także zapewnia **spójny i przejrzysty wgląd w jego wyniki**, w tym w sposób oddania głosów przez akcjonariuszy.

eVoting ma szansę znacząco wpłynąć na aktywizację akcjonariuszy i zachęcić ich do brania czynnego udziału w życiu spółek, których są współwłaścicielami, zapewniając jednocześnie **pełny zakres funkcjonalności w zakresie obsługi** Walnego Zgromadzenia z perspektywy wszystkich podmiotów biorących udział w procesie.

Aplikacja pozwala na przeprowadzenie WZA w sytuacji, w której niemożliwe lub utrudnione jest jego zorganizowanie w formie tradycyjnej - stacjonarnej.

Dzięki technologii blockchain organizacja i obsługa Walnych Zgromadzeń akcjonariuszy może zostać przeniesiona w wymiar w pełni cyfrowy, przy jednoczesnym **wypełnieniu** wymagań ustawowych odnośnie identyfikacji akcjonariuszy i zapewnieniu bezpieczeństwa komunikacji elektronicznej.

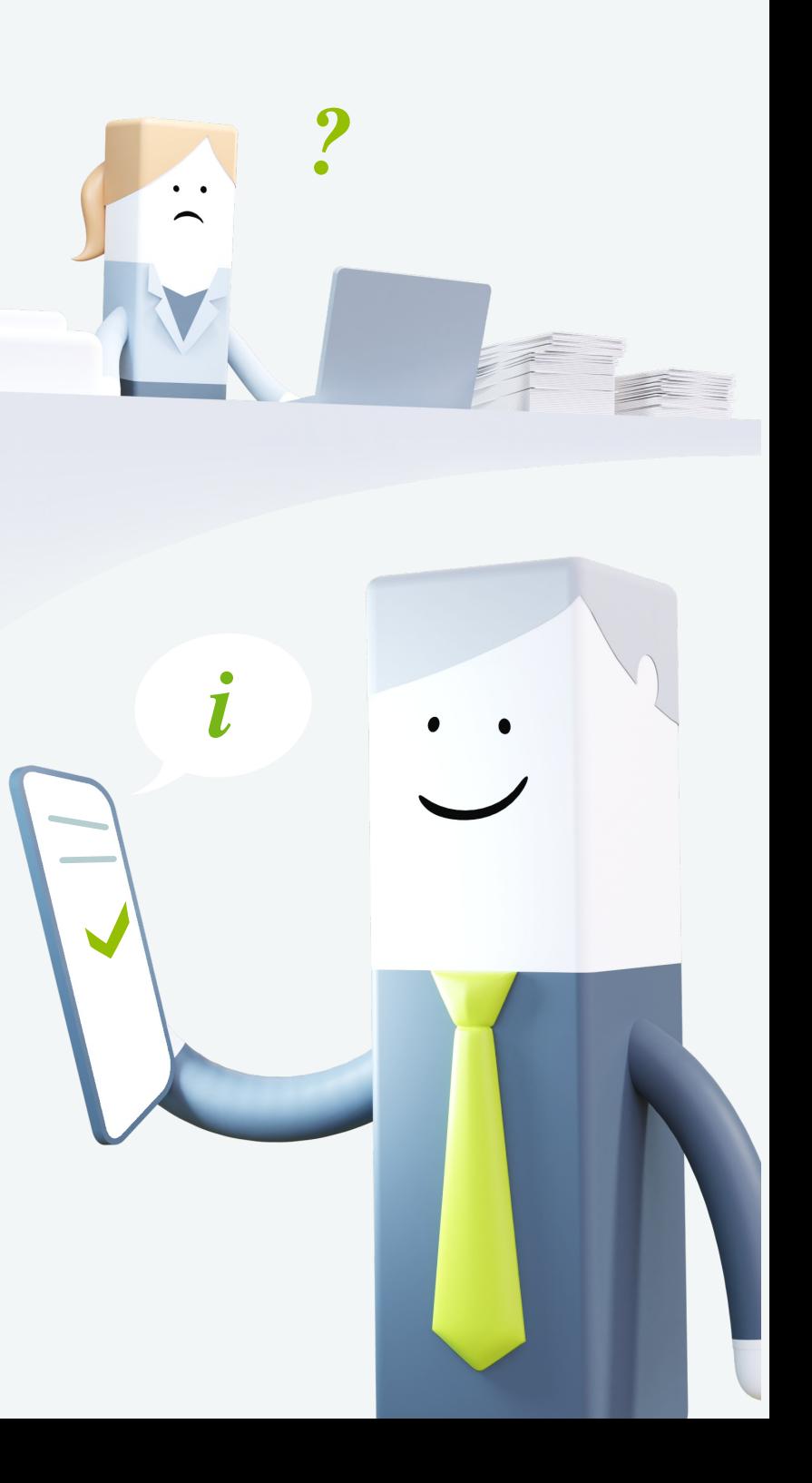

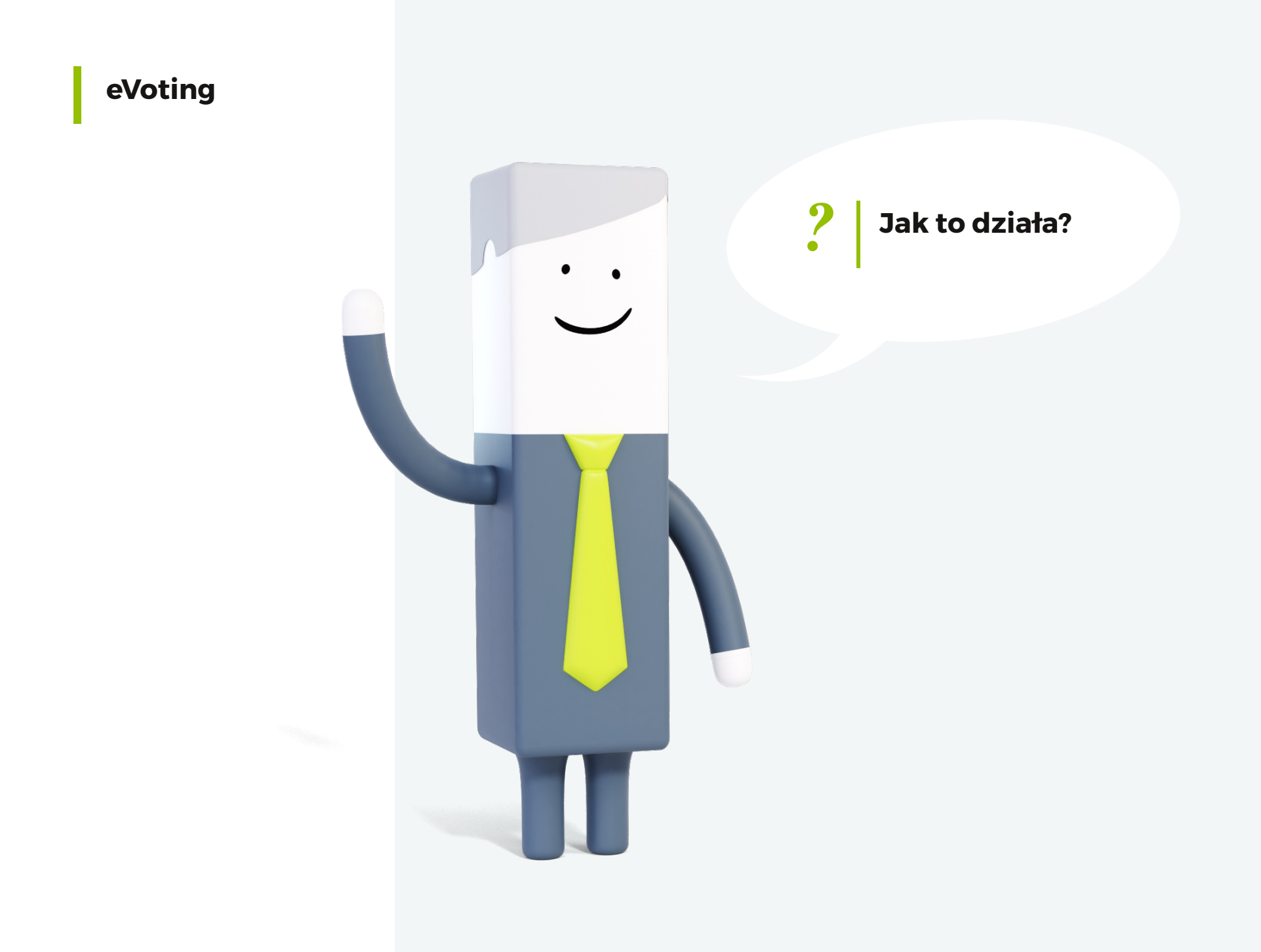

**Emitent zamieszcza w ogłoszeniu o Walnym Zgromadzeniu informację** o możliwości uczestniczenia w tym zdarzeniu przy wykorzystaniu środków komunikacji elektronicznej za pośrednictwem aplikacji **eVoting** (o ile nie wykluczają tego jego regulacje korporacyjne).

**1**

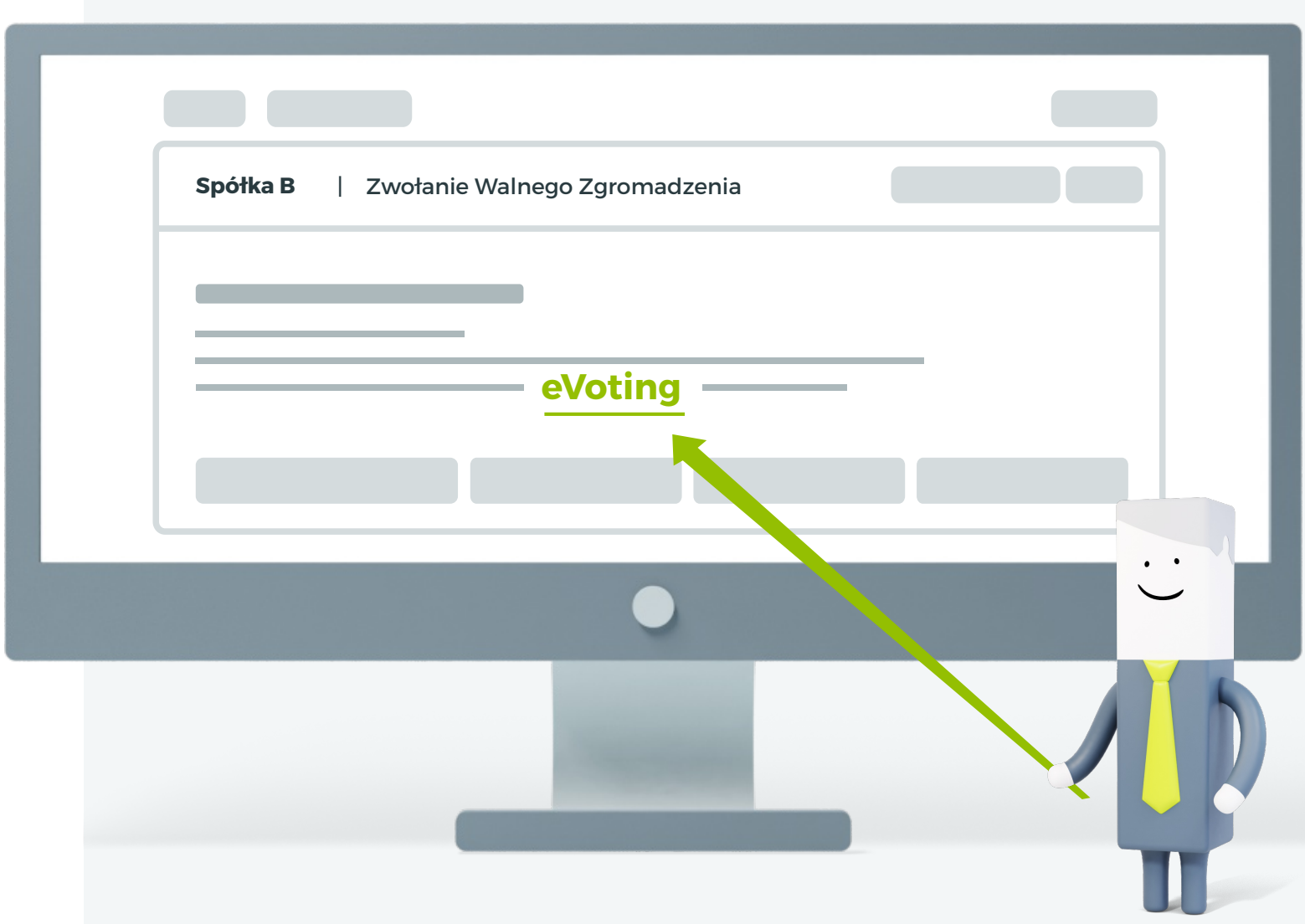

**2**

**Po dokonaniu ogłoszenia o zwołaniu Walnego Zgromadzenia, Emitent rejestruje je w aplikacji Walne Zgromadzenia (WZ),** wskazując odpowiednie dane dotyczące tego Walnego Zgromadzenia. Informacje te KDPW niezwłocznie przekazuje do swoich uczestników (podmiotów prowadzących rachunki papierów wartościowych inwestorów).

Dzięki powiązaniu aplikacji dla Emitentów (WZ) z aplikacją eVoting, informacje o Walnym Zgromadzeniu dostępne są także w aplikacji eVoting.

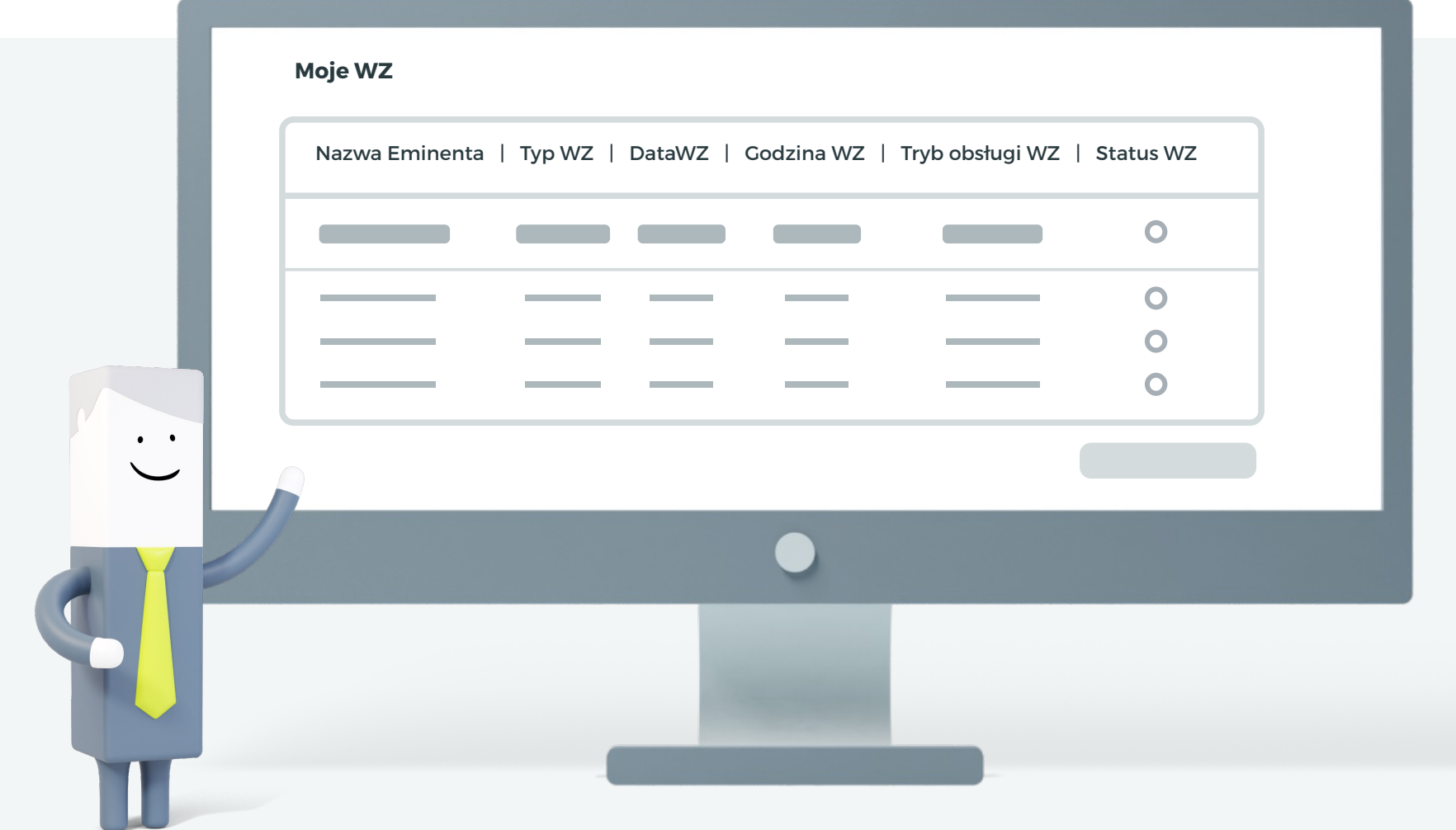

Akcjonariusz, który chce wziąć udział w głosowaniu zdalnym, **przy składaniu żądania o wystawienie zaświadczenia uprawniającego go do udziału w WZA, powinien upoważnić swój bank lub biuro maklerskie do przekazania adresu poczty elektronicznej.**

#### **Bez adresu e-mail nie będzie możliwości zrejestrowania swoich uprawnień w aplikacji eVoting.**

Ponadto akcjonariusz informuje, czy jest osobą fizyczną, czy podmiotem niebędącym osobą fizyczną. Takie same informacje musi wskazać Emitentowi uprawniony z akcji innych niż zdematerializowane akcje na okaziciela.

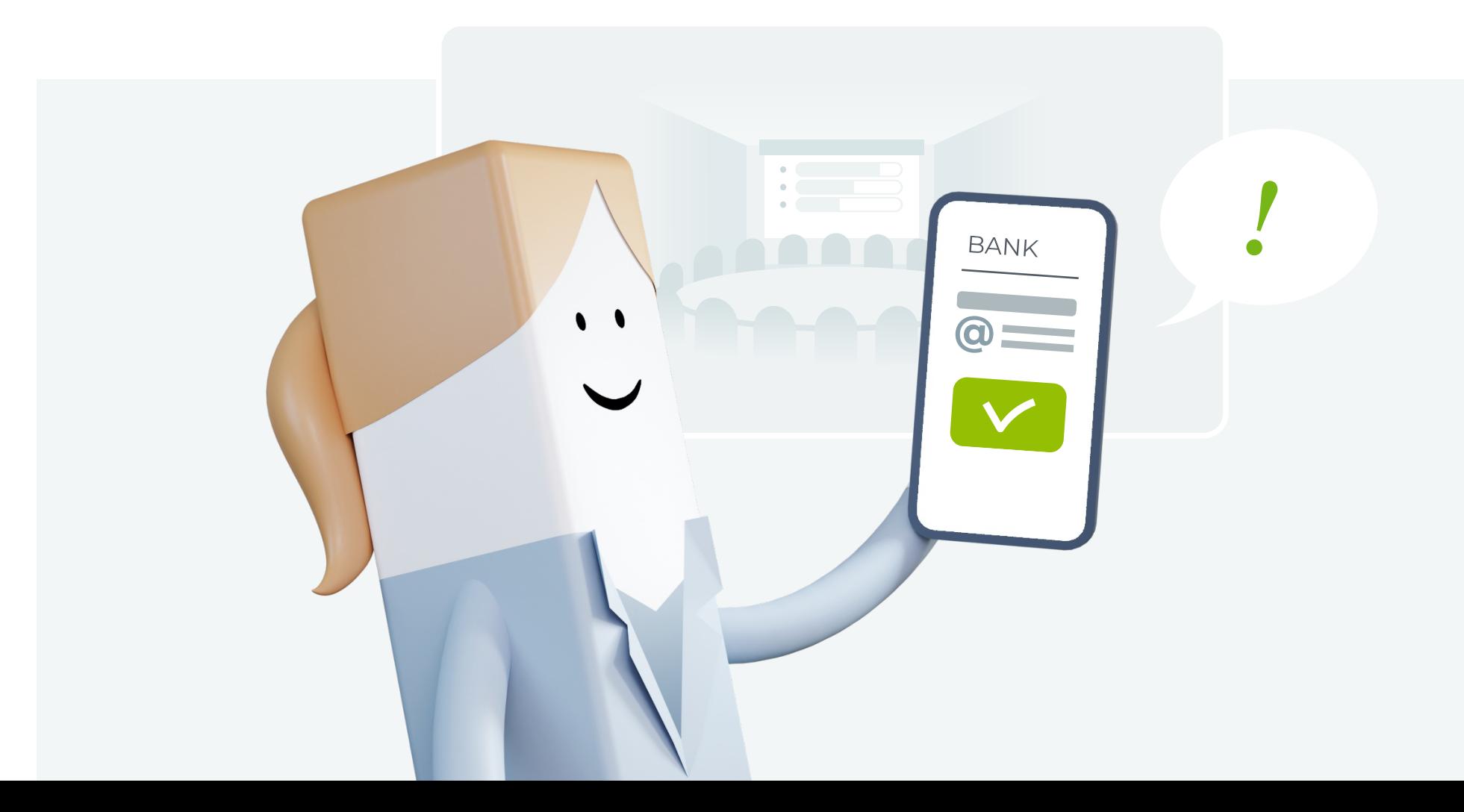

**Banki i biura maklerskie sporządzają wykazy osób uprawnionych do uczestnictwa w danym Walnym Zgromadzeniu oraz przesyłają je w postaci elektronicznej do Krajowego Depozytu.** Na podstawie tych list, Krajowy Depozyt sporządza zbiorczy wykaz osób uprawnionych do uczestnictwa w Walnym Zgromadzeniu i udostępnia go Emitentowi za pośrednictwem aplikacji Walne Zgromadzenia.

**4**

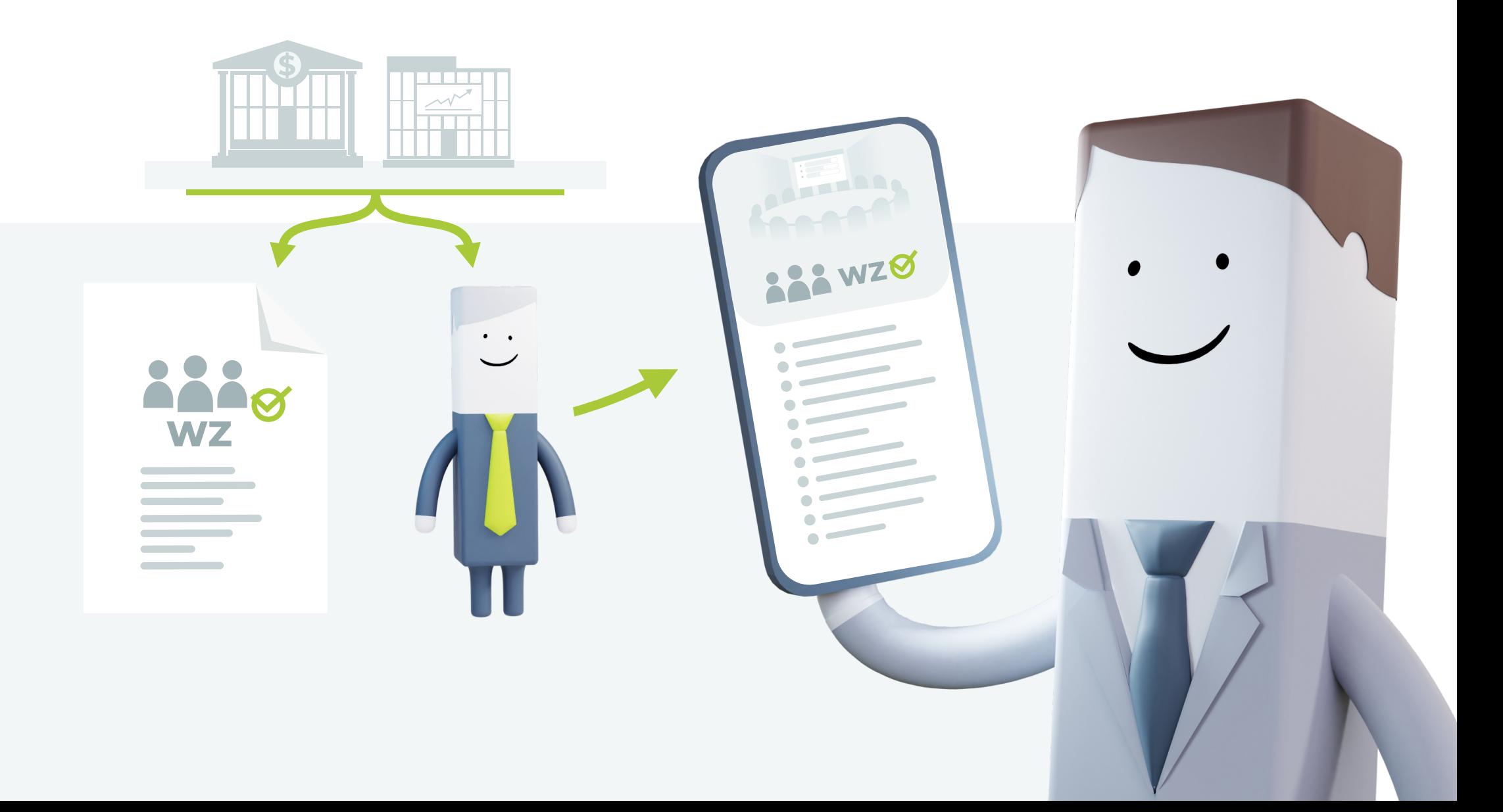

**Akcjonariusz,** który znalazł się na wykazie uprawnionych (lub na liście wprowadzonej do aplikacji przez Emitenta), **otrzyma na wskazany adres e-mail wiadomość zawierającą informacje o uprawnieniach do uczestnictwa w Walnym Zgromadzeniu.**

W wiadomości tej zostanie przekazany **kod autoryzacyjny,** z wykorzystaniem którego akcjonariusz będzie mógł **potwierdzić swoje uprawnienia w aplikacji eVoting.**

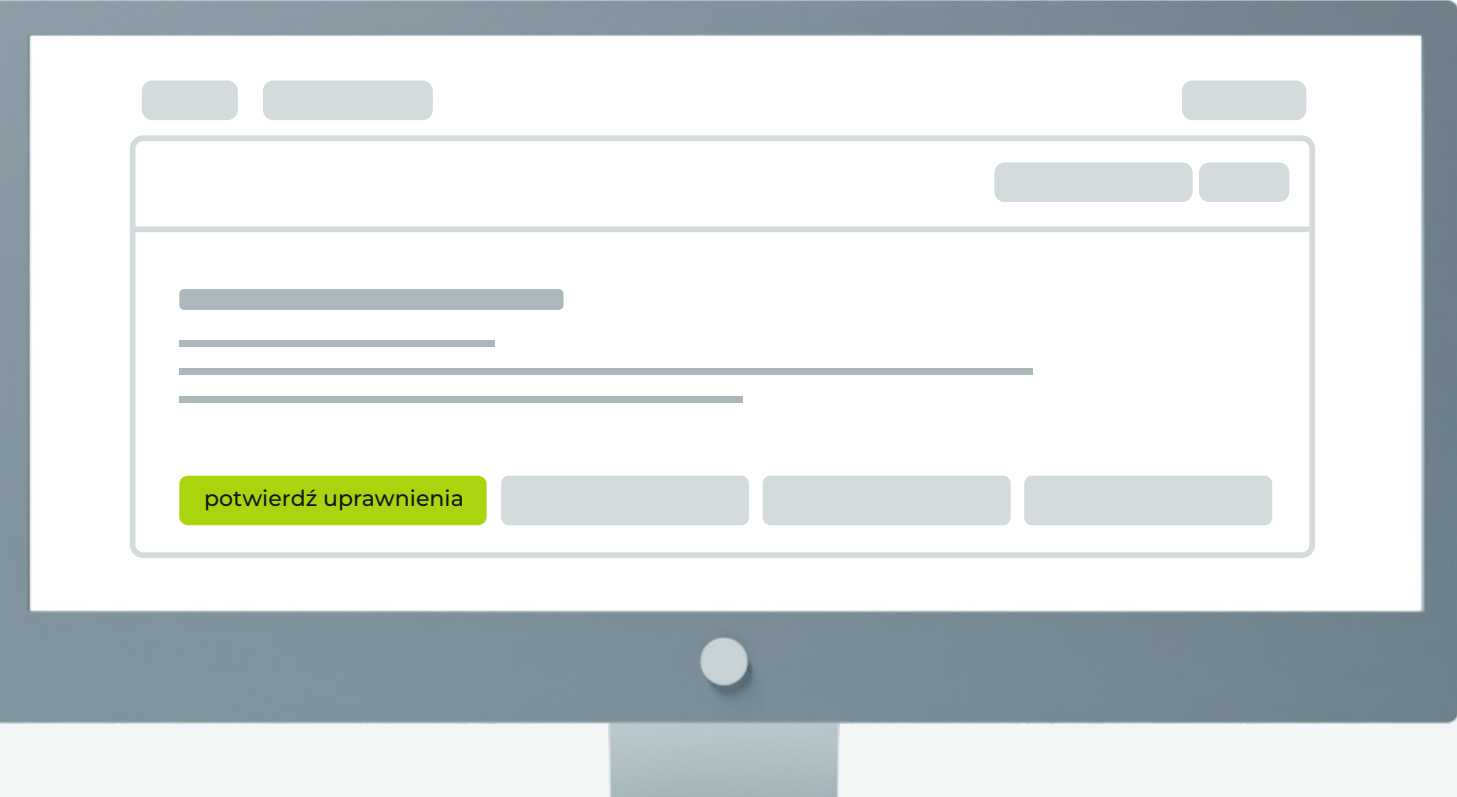

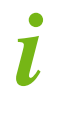

W przypadku akcjonariusza – osoby niebędącej osobą fizyczną – uprawnienia z wykorzystaniem kodu autoryzacyjnego będzie mógł potwierdzić **pełnomocnik akcjonariusza,** podając w aplikacji swoje dane i załączając dokument pełnomocnictwa. Potwierdzenie uprawnień w aplikacji eVoting jest równoznaczne z umieszczeniem na liście obecności Walnego Zgromadzenia.

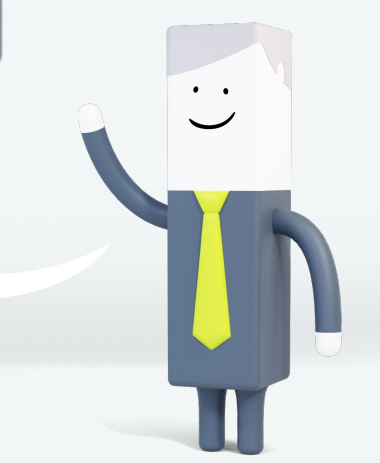

**6**

**Po zarejestrowaniu uprawnień przez akcjonariusza automatycznie aktywuje się interfejs do rejestracji głosów,** które użytkownik może rejestrować do momentu zakończenia głosowania nad danym projektem uchwały.

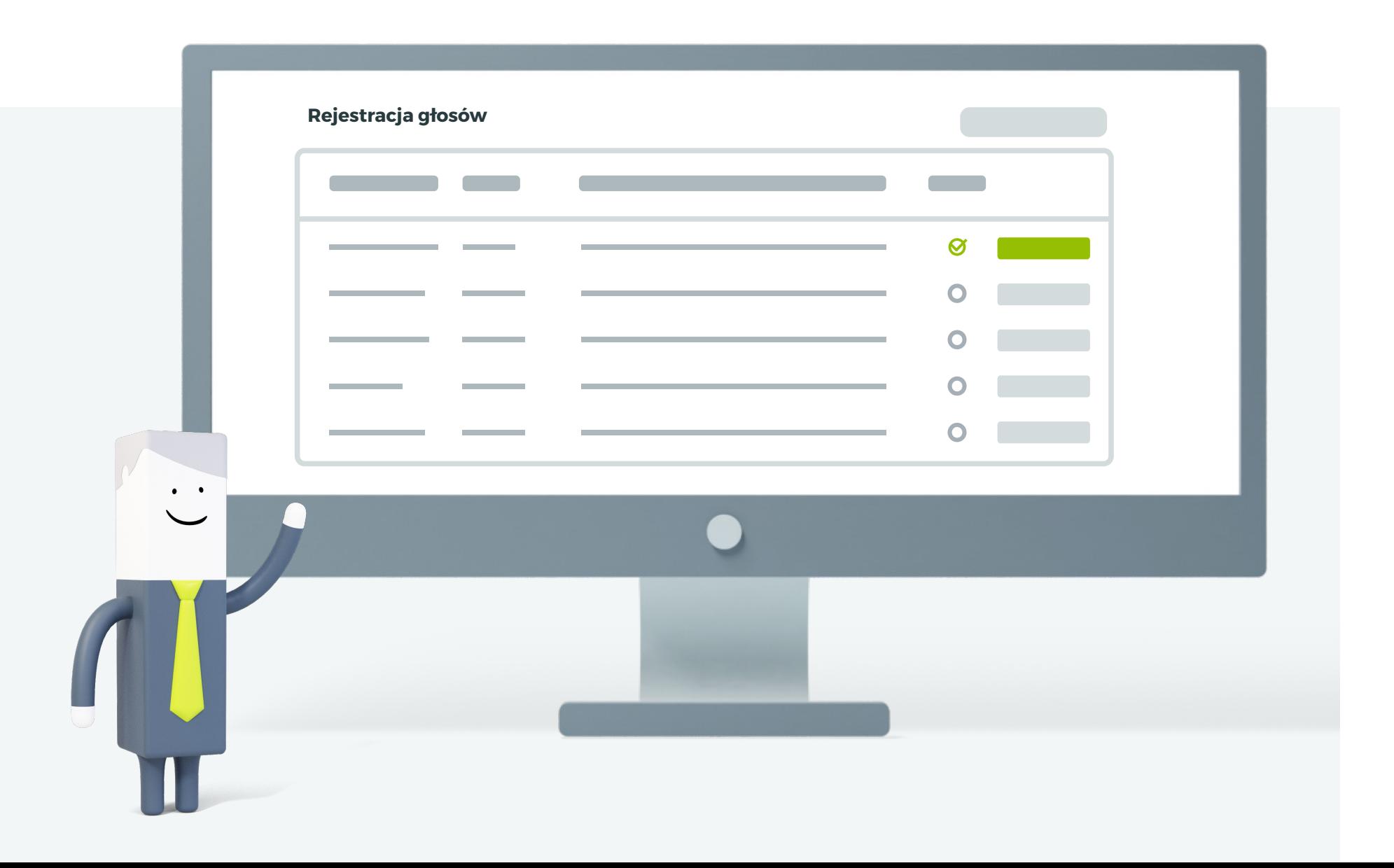

**7**

Głosy oddane zdalnie z wykorzystaniem aplikacji eVoting mogą być oddawane **przed formalnym otwarciem głosowania na Walnym Zgromadzeniu.**

Zostaną one oczywiście uwzględnione w wynikach głosowania z chwilą zakończenia głosowania nad daną uchwałą. Do tego momentu głosy oddane **mogą być zmieniane** i są widoczne wyłącznie dla osoby, która je oddała.

# H  $\ddot{\cdot}$ Powered by KDPW

**[mojeglosowanie.pl](https://mojeglosowanie.pl)**